Выполнена учителем информатики МБУ школы № 40 г.о. Тольятти Демидовой Людмилой Альбертовной

**Презентация для учащихся 3-го класса. Закрепление полученных ранее знаний. Работа в графическом редакторе PAINT.**

**Задачи урока: Тема урока:** Проверочная тестовая работа. Графический редактор Paint. **Цель урока:** Закрепление знаний, полученных на предидущих уроках.

- Образовательная обобщить и систематизировать знания о возможностях и особенностях графической программы.
- Воспитательная воспитание мотивов учения, положительного отношения к знаниям; формирование ответственности и требовательности к себе.
- Развивающая развитие аналитического мышления и

познавательных умений.

### **Работа на**

### **уроке.**

Учащимся предлагается вспомнить особенности работы в изученном на предыдущих уроках графическом редакторе и пройти тест. Работа выполнятся каждым ребенком индивидуально на компьютере. Учитывая индивидуальные особенности каждого учащегося предусмотрено многократное прохождение одного и того же вопроса. Время не учитывается. Выбирая правильный из нескольких ответов, учащийся переходит к следующему заданию. При неправильном ответе ему предлагается вернуться к началу и попробовать еще раз. Так происходит и закрепление полученных знаний. Перед учащимися ставиться цель – пройти тест до самого конца.

В конце урока проводится рефлексия. Идет обсуждение, рассматриваются ошибки и их причины. Учащиеся рассказывают, что понравилось им и давалось легко, а что вызвало трудности.

**Проверочная работа по теме: «Рисование в графическом редакторе Paint»** Ответь на все вопросы и проверь свои знания!

### **Вспомним элементы окна в программе**

### **Paint**

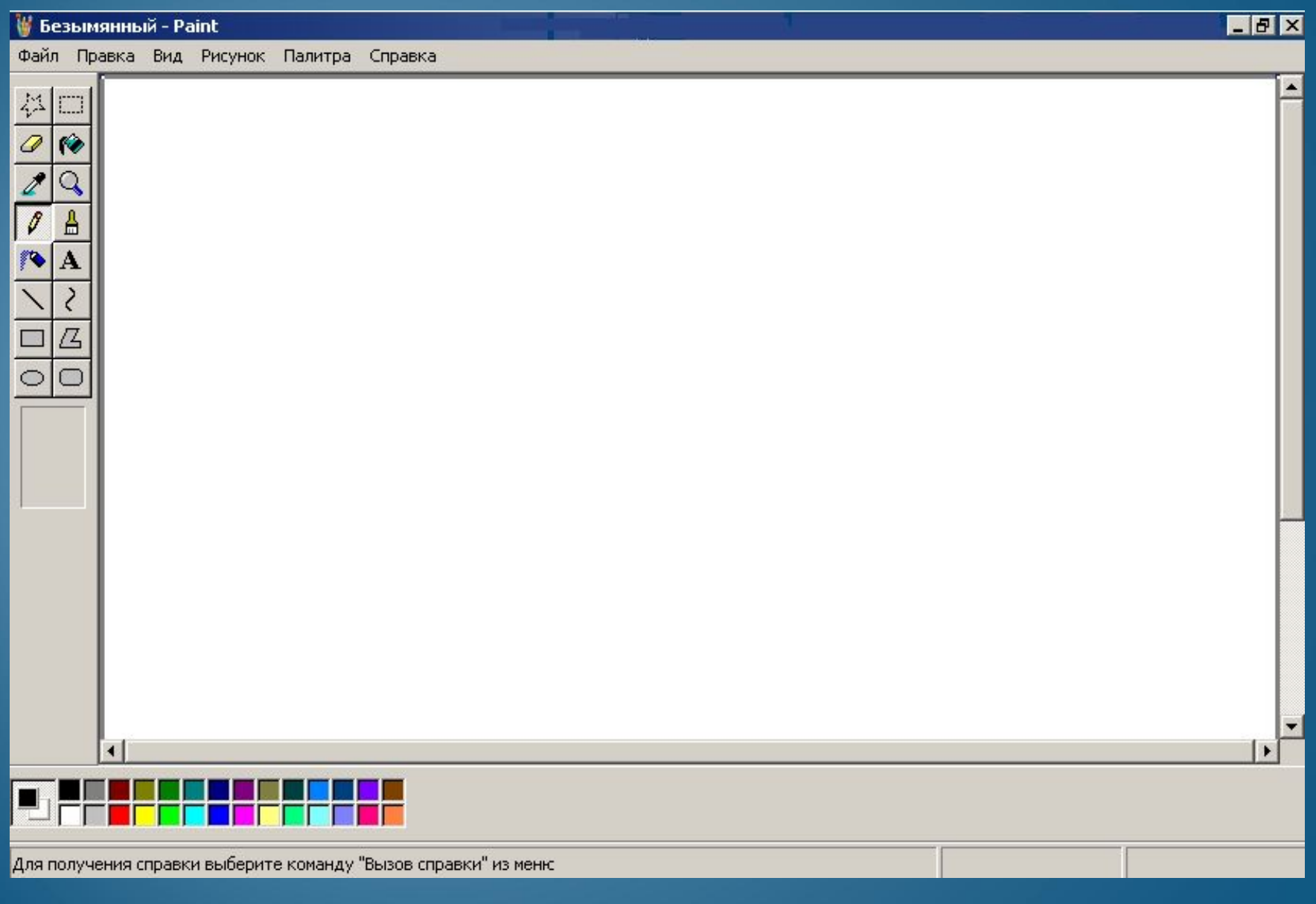

### **Укажи как выглядят перечисленные области?**

### • Строка меню

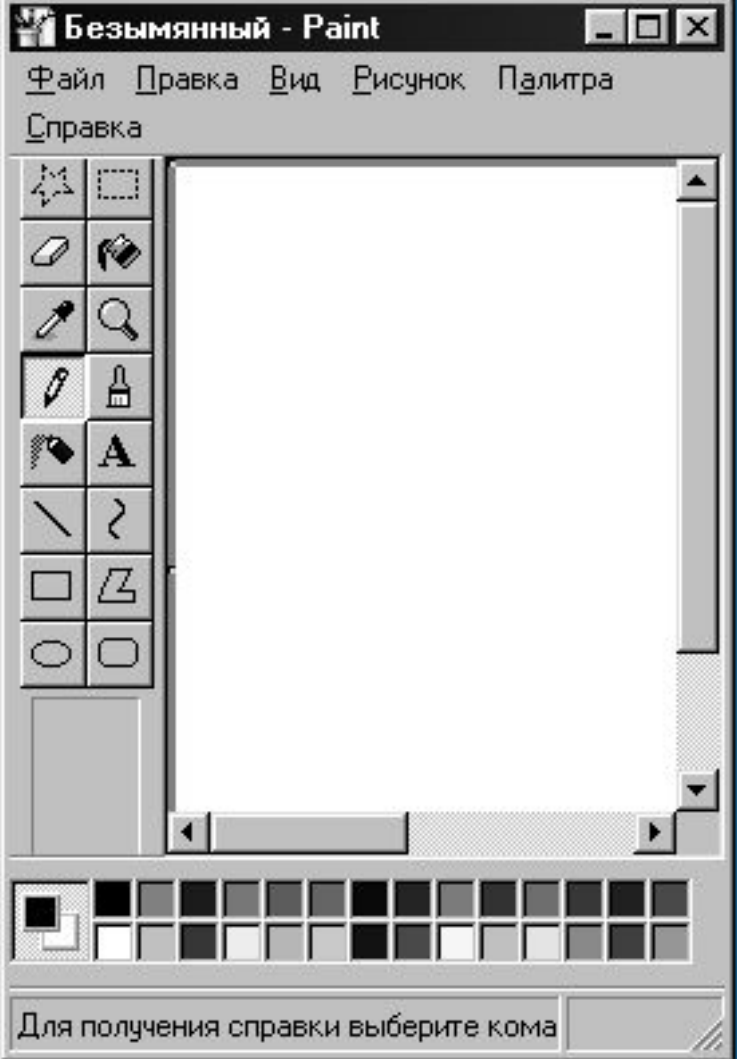

### **Укажи как выглядят перечисленные области?** Безымянный - Paint

### •Панель инструментов

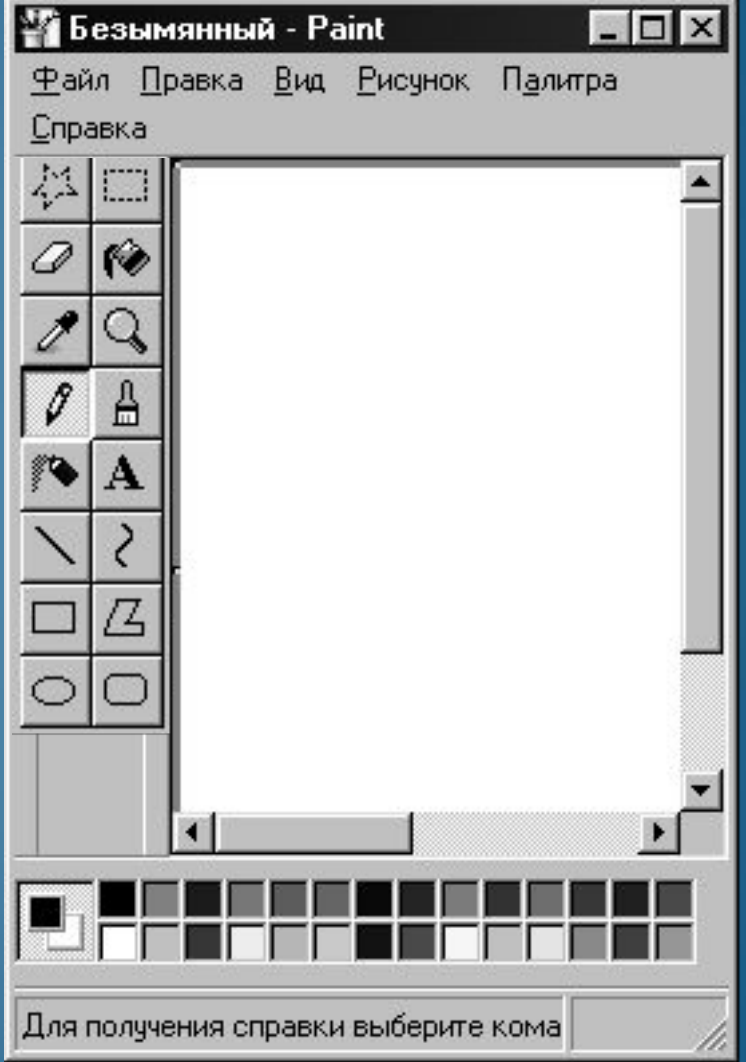

### **Укажи как выглядят перечисленные области?**

### •Панель цветов (палитра)

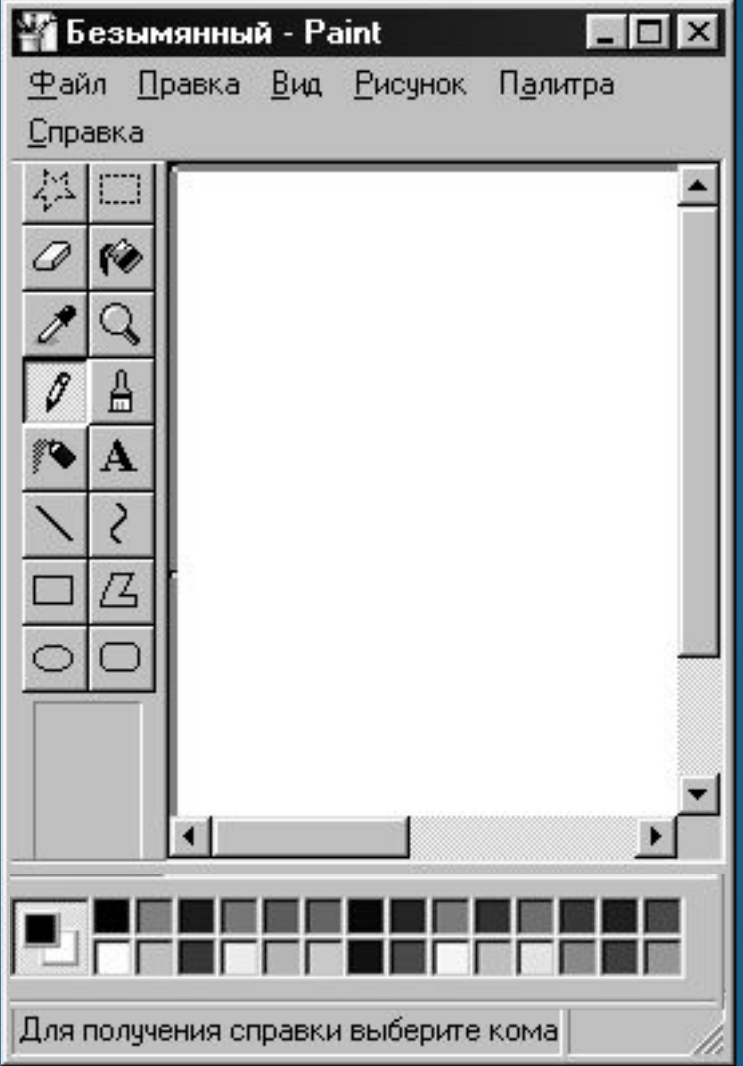

Перейти ко второму вопросу

Перейти к третьему вопросу

Перейти к четвертому вопросу

# **Ответ не правильный**

Вернуться к первому вопросу

### *Выбери правильный вариант ответа:* **Для чего служит инструмент прямоугольник:**

- **рисуется тонкая линия выбранного цвета**
- **можно рисовать линии разных форм и размеров.**
- **рисование с эффектом распыления краски.**
- **для стирания части рисунка.**
- **позволит закрасить выбранным цветом внутреннюю часть замкнутой**
- **области.**
- **предназначен для рисования прямой линии (отрезка) выбранного**
	- **цвета и толщины.**

**• предназначена для рисования кривых линий, соединяющих заданные**

- **точки, выбранного цвета и толщины.**
- **используется для рисования закрашенных и не закрашенных**

 **прямоугольников и квадратов.**

### *Выбери правильный вариант ответа:* **Для чего служит инструмент кисть:**

- рисуется тонкая линия выбранного цвета
- можно рисовать линии разных форм и размеров.
- рисование с эффектом распыления краски.
- для стирания части рисунка.
- позволит закрасить выбранным цветом внутреннюю часть замкнутой
- 
- предназначен для рисования прямой линии (отрезка) выбранного
	- цвета и толщины.
- предназначена для рисования кривых линий, соединяющих заданные
	- точки, выбранного цвета и толщины.
- используется для рисования закрашенных и не закрашенных
	- прямоугольников и квадратов.
- рисование эллипсов и кругов разных размеров.

### *Выбери правильный вариант ответа:* **Для чего служит инструмент заливка:**

- рисуется тонкая линия выбранного цвета
- можно рисовать линии разных форм и размеров.
- рисование с эффектом распыления краски.
- для стирания части рисунка.
- позволит закрасить выбранным цветом внутреннюю часть замкнутой
- 
- предназначен для рисования прямой линии (отрезка) выбранного
	- цвета и толщины.
- предназначена для рисования кривых линий, соединяющих заданные
	- точки, выбранного цвета и толщины.
- используется для рисования закрашенных и не закрашенных
	- прямоугольников и квадратов.
- рисование эллипсов и кругов разных размеров.

## *Выбери правильный вариант ответа:* **Для чего служит инструмент карандаш:**

- рисуется тонкая линия выбранного цвета
- можно рисовать линии разных форм и размеров.
- рисование с эффектом распыления краски.
- для стирания части рисунка.
- позволит закрасить выбранным цветом внутреннюю часть замкнутой
- 
- предназначен для рисования прямой линии (отрезка) выбранного
	- цвета и толщины.
- <u>• предназначена для рисования кривых линий, соединяющих</u> заданные
	- точки, выбранного цвета и толщины.
- используется для рисования закрашенных и не закрашенных
	- прямоугольников и квадратов.
- рисование эллипсов и кругов разных размеров.

### *Выбери правильный вариант ответа:* **Для чего служит инструмент линия:**

- рисуется тонкая линия выбранного цвета
- можно рисовать линии разных форм и размеров.
- рисование с эффектом распыления краски.
- для стирания части рисунка.
- позволит закрасить выбранным цветом внутреннюю часть замкнутой
- 
- предназначен для рисования прямой линии (отрезка) выбранного
	- цвета и толщины.
- предназначена для рисования кривых линий, соединяющих заданные
	- точки, выбранного цвета и толщины.
- используется для рисования закрашенных и не закрашенных
	- прямоугольников и квадратов.
- рисование эллипсов и кругов разных размеров.

### *Выбери правильный вариант ответа:* **Для чего служит инструмент распылитель:**

- рисуется тонкая линия выбранного цвета
- можно рисовать линии разных форм и размеров.
- рисование с эффектом распыления краски.
- для стирания части рисунка.
- позволит закрасить выбранным цветом внутреннюю часть замкнутой
- 
- предназначен для рисования прямой линии (отрезка) выбранного
	- цвета и толщины.
- <u>• предназначена для рисования кривых линий, соединяющих</u> заданные
	- точки, выбранного цвета и толщины.
- используется для рисования закрашенных и не закрашенных
	- прямоугольников и квадратов.
- рисование эллипсов и кругов разных размеров.

## *Выбери правильный вариант ответа:* **Для чего служит инструмент эллипс:**

- рисуется тонкая линия выбранного цвета
- можно рисовать линии разных форм и размеров.
- рисование с эффектом распыления краски.
- для стирания части рисунка.
- позволит закрасить выбранным цветом внутреннюю часть замкнутой
- 
- предназначен для рисования прямой линии (отрезка) выбранного
	- цвета и толщины.
- предназначена для рисования кривых линий, соединяющих заданные
	- точки, выбранного цвета и толщины.
- используется для рисования закрашенных и не закрашенных
	- прямоугольников и квадратов.
- рисование овалов и кругов разных размеров.

### *Выбери правильный вариант ответа:* **Для чего служит инструмент ластик:**

- рисуется тонкая линия выбранного цвета
- можно рисовать линии разных форм и размеров.
- рисование с эффектом распыления краски.
- для стирания части рисунка.
- позволит закрасить выбранным цветом внутреннюю часть замкнутой
- 
- предназначен для рисования прямой линии (отрезка) выбранного
	- цвета и толщины.
- предназначена для рисования кривых линий, соединяющих заданные
	- точки, выбранного цвета и толщины.
- используется для рисования закрашенных и не закрашенных
	- прямоугольников и квадратов.
- рисование эллипсов и кругов разных размеров.

## *Выбери правильный вариант ответа:* **Для чего служит инструмент кривая:**

- рисуется тонкая линия выбранного цвета
- можно рисовать линии разных форм и размеров.
- рисование с эффектом распыления краски.
- для стирания части рисунка.
- позволит закрасить выбранным цветом внутреннюю часть замкнутой
- 
- предназначен для рисования прямой линии (отрезка) выбранного
	- цвета и толщины.
- предназначена для рисования кривых линий, соединяющих заданные
	- точки, выбранного цвета и толщины.
- используется для рисования закрашенных и не закрашенных
	- прямоугольников и квадратов.
- рисование эллипсов и кругов разных размеров.

# **Ответ не правильный**

Вернуться к первому **ВОПРОСУ** 

### Посмотри результаты своей работы

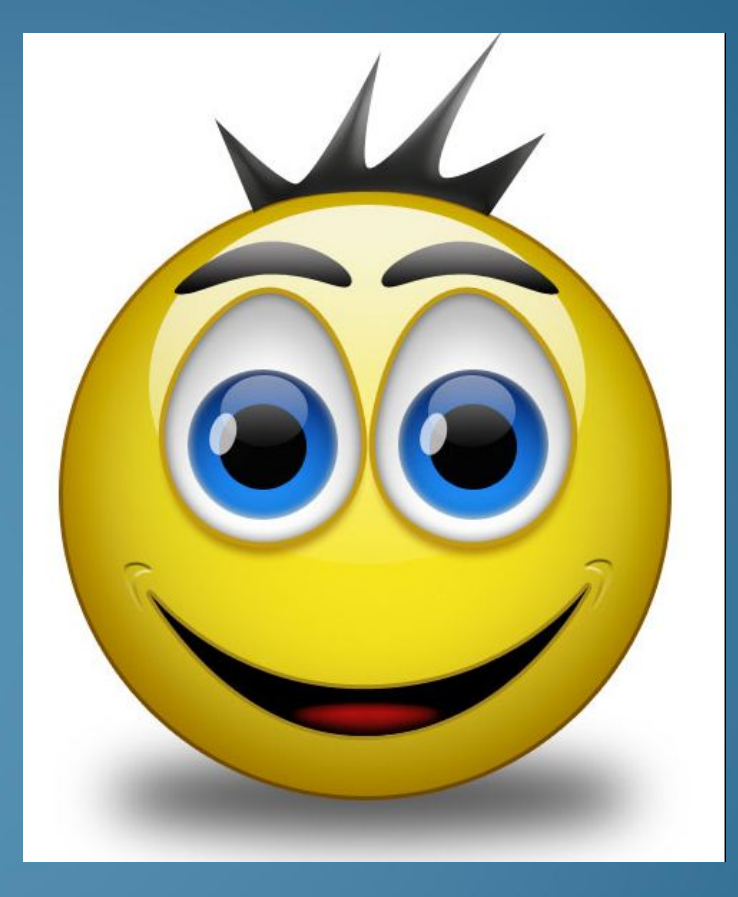

### Ты хорошо поработал и можешь передохнуть!